## **Oracle® Communications IP Service Activator**

Juniper JUNOS Cartridge Guide

Release 7.5 F59542-01 September 2022

# Juniper JUNOS Cartridge Guide

This guide provides detailed technical information about the Oracle Communications IP Service Activator Juniper JUNOS cartridge, including supported features, options, device configuration information, and a sample device configuration.

## Cartridge Overview

Oracle Communications IP Service Activator cartridges enable you to support the existing services, and also evolve to support emerging services and business needs. The cartridges operate in conjunction with IP Service Activator core product. For more information, see *IP Service Activator Concepts*.

## IP Service Activator Juniper JUNOS Cartridge Features

The following tables list the features and services supported by the IP Service Activator Juniper JUNOS cartridge.

General IP Service Activator Features

Table 1-1 lists the support for general IP Service Activator features on the Juniper JUNOS cartridge.

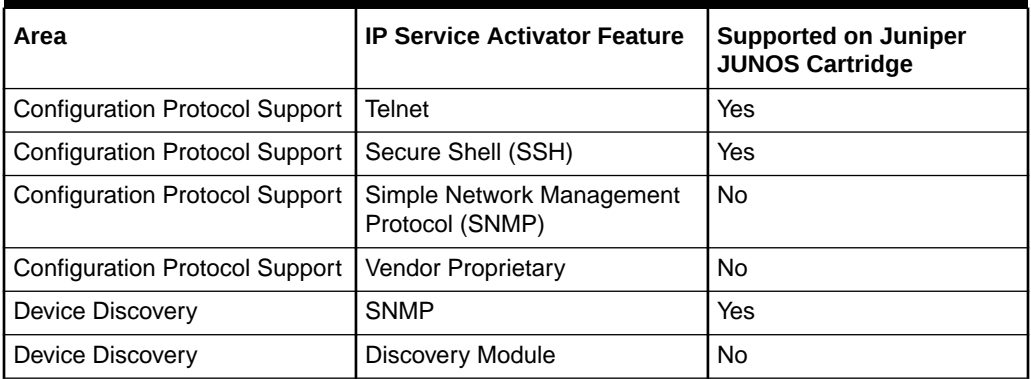

#### **Table 1-1 General IP Service Activator Features**

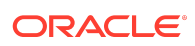

| Area                        | <b>IP Service Activator Feature</b>                        | <b>Supported on Juniper</b><br><b>JUNOS Cartridge</b> |
|-----------------------------|------------------------------------------------------------|-------------------------------------------------------|
| Device Configuration        | <b>Configuration Audit</b>                                 | Yes                                                   |
| <b>Device Configuration</b> | <b>Command Re-issue</b>                                    | Yes                                                   |
| Device Configuration        | Auto ID Migration                                          | Yes                                                   |
| Device Configuration        | Save Running Configuration                                 | Yes                                                   |
| <b>Device Configuration</b> | <b>Configuration Version</b>                               | <b>No</b>                                             |
| Device Configuration        | <b>Configuration Options</b>                               | Yes                                                   |
| Device Configuration        | Synonyms                                                   | Yes                                                   |
| Device Configuration        | <b>Command Thresholding</b>                                | Yes                                                   |
| Device Configuration        | <b>Threshold Activated</b><br><b>Configuration Control</b> | Yes                                                   |
| <b>Supported Services</b>   | <b>Transparent Local Area</b><br>Network (LAN) Service     | <b>No</b>                                             |
| <b>Supported Services</b>   | Interface Configuration<br>Management                      | Yes                                                   |
| <b>Supported Services</b>   | Quality of Service (QoS)                                   | No.                                                   |
| <b>Supported Services</b>   | Layer 3 Multiprotocol Label<br>Switching (MPLS) VPN        | Yes                                                   |
| <b>Supported Services</b>   | Service Assurance Agent<br>(SAA)                           | No                                                    |
| <b>Supported Services</b>   | <b>Netflow</b>                                             | No                                                    |
| <b>Supported Services</b>   | Dynamic User VPN                                           | <b>No</b>                                             |
| <b>Supported Services</b>   | <b>IPsec</b>                                               | <b>No</b>                                             |
| <b>Supported Services</b>   | Virtual Routing and Forwarding<br>(VRF)-Aware IPsec        | <b>No</b>                                             |
| <b>Supported Services</b>   | Label Switched Path (LSP)                                  | No                                                    |
| <b>Supported Services</b>   | <b>VLAN</b>                                                | <b>No</b>                                             |
| <b>Supported Services</b>   | <b>Base Configuration Policies</b>                         | No                                                    |
| <b>Supported Services</b>   | Layer 2 QoS                                                | No                                                    |
| <b>Supported Services</b>   | QoS Attachment                                             | No                                                    |
| <b>Supported Services</b>   | <b>VRF Route Maps</b>                                      | No                                                    |
| <b>Supported Services</b>   | Virtual Customer Edge (CE)                                 | No                                                    |
| <b>Supported Services</b>   | <b>VPN and IP Multicast Module</b>                         | No                                                    |
| <b>Supported Services</b>   | <b>Configuration Template</b><br>Manager                   | Yes                                                   |
| <b>Supported Services</b>   | QoS with Hierarchical Queuing<br>Framework                 | No                                                    |
| <b>Supported Services</b>   | QoS on ASR Devices                                         | No                                                    |

**Table 1-1 (Cont.) General IP Service Activator Features**

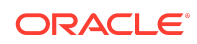

| Area                            | <b>IP Service Activator Feature</b>                 | <b>Supported on Juniper</b><br><b>JUNOS Cartridge</b> |
|---------------------------------|-----------------------------------------------------|-------------------------------------------------------|
| <b>Configuration Management</b> | Configuration Archiving and<br>Versioning           | Yes                                                   |
| <b>Configuration Management</b> | <b>Configuration Restore</b>                        | Yes                                                   |
| Configuration Management        | Service Configuration Auditing                      | Yes                                                   |
| <b>Configuration Management</b> | Service Configuration<br>Traceability               | Yes                                                   |
| <b>Configuration Management</b> | Service Repair                                      | Yes                                                   |
| <b>Configuration Management</b> | Real-time Configuration<br>Change Tracking          | <b>No</b>                                             |
| <b>SDK</b>                      | Service Cartridge Software<br>Development Kit (SDK) | Yes                                                   |
| <b>SDK</b>                      | Configuration Policy SDK                            | Yes                                                   |

**Table 1-1 (Cont.) General IP Service Activator Features**

## Layer 3 MPLS VPN

Table 1-2 lists the Layer 3 MPLS VPN support on the Juniper JUNOS L3 VPN cartridge.

**Table 1-2 Layer 3 MPLS VPN Support**

| Area                            | <b>IP Service Activator Feature</b>                                | <b>Supported on Juniper</b><br><b>JUNOS Cartridge</b> |
|---------------------------------|--------------------------------------------------------------------|-------------------------------------------------------|
| <b>Layer 3 MPLS VPN Support</b> | <b>Layer 3 MPLS VPN Support</b>                                    | Yes                                                   |
| Topology                        | Mesh                                                               | Yes                                                   |
| Topology                        | Hub and Spoke                                                      | Yes                                                   |
| Topology                        | Management                                                         | Yes                                                   |
| Addressing                      | Public IP (IPv4 and IPv6)                                          | Yes                                                   |
| Addressing                      | Private IP (IPv4 and IPv6                                          | Yes                                                   |
| Addressing                      | Unnumbered                                                         | No.                                                   |
| Addressing                      | Interface Description                                              | Yes                                                   |
| <b>VRF Table</b>                | Virtual Routing and Forwarding<br>(VRF) Export Map Reference       | <b>Yes</b>                                            |
| <b>VRF</b> Table                | VRF Import Map Reference                                           | Yes                                                   |
| <b>VRF Table</b>                | <b>VRF Dynamic Host</b><br>Configuration Protocol (DHCP)<br>Helper | <b>No</b>                                             |
| <b>VRF Table</b>                | <b>VRF Description</b>                                             | Yes                                                   |
| <b>VRF Table</b>                | <b>VRF Label</b>                                                   | Yes                                                   |

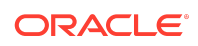

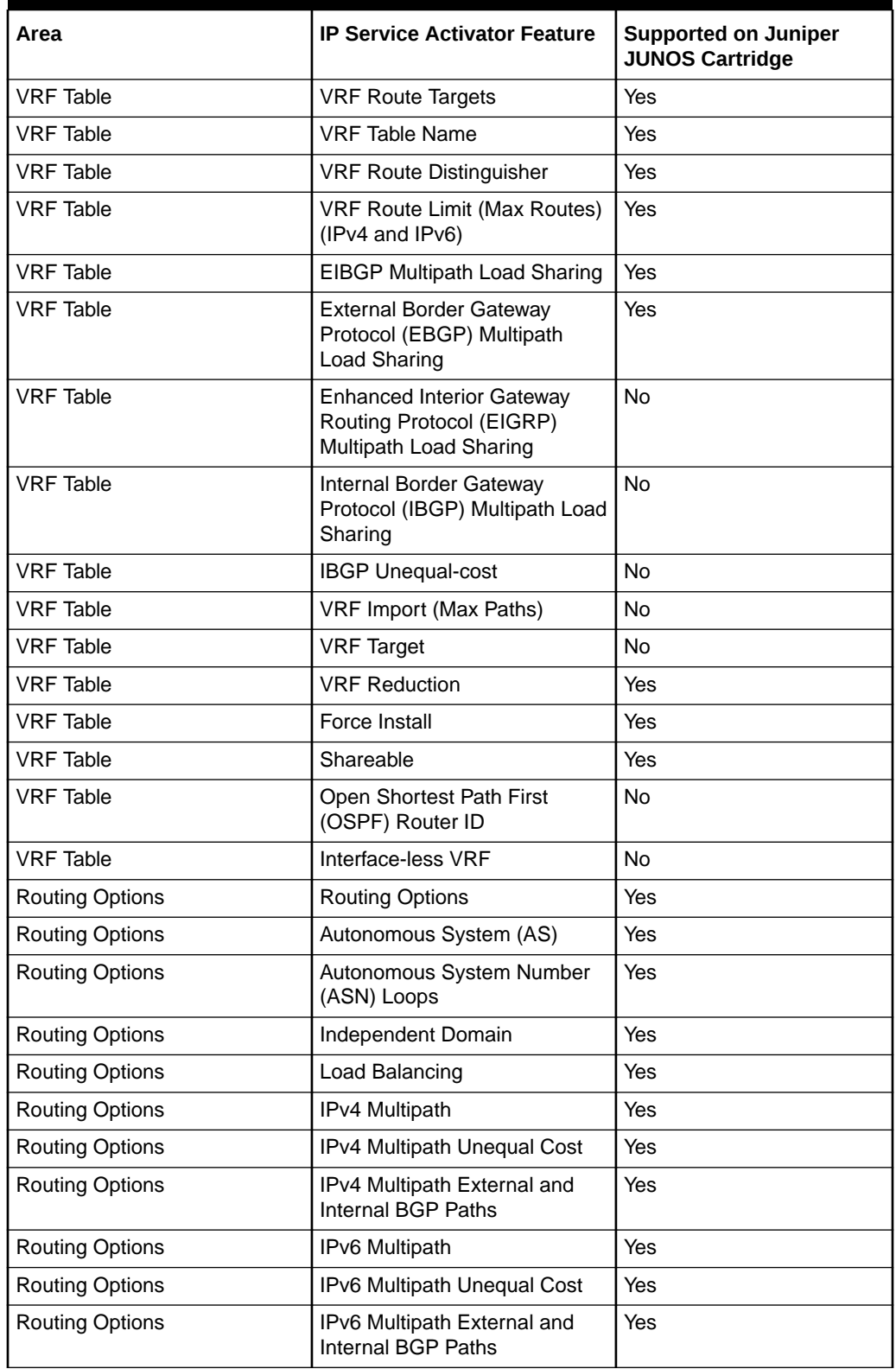

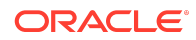

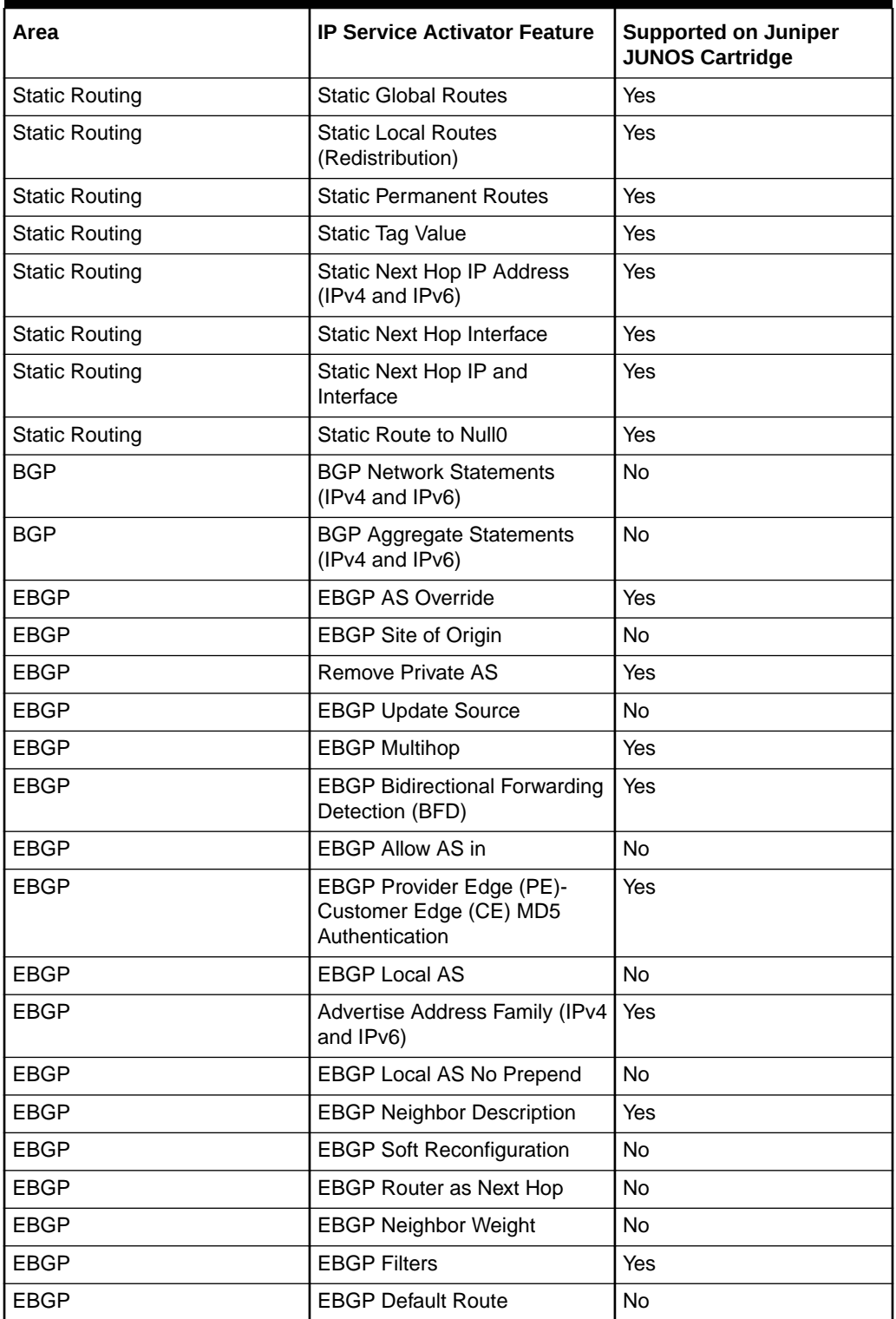

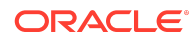

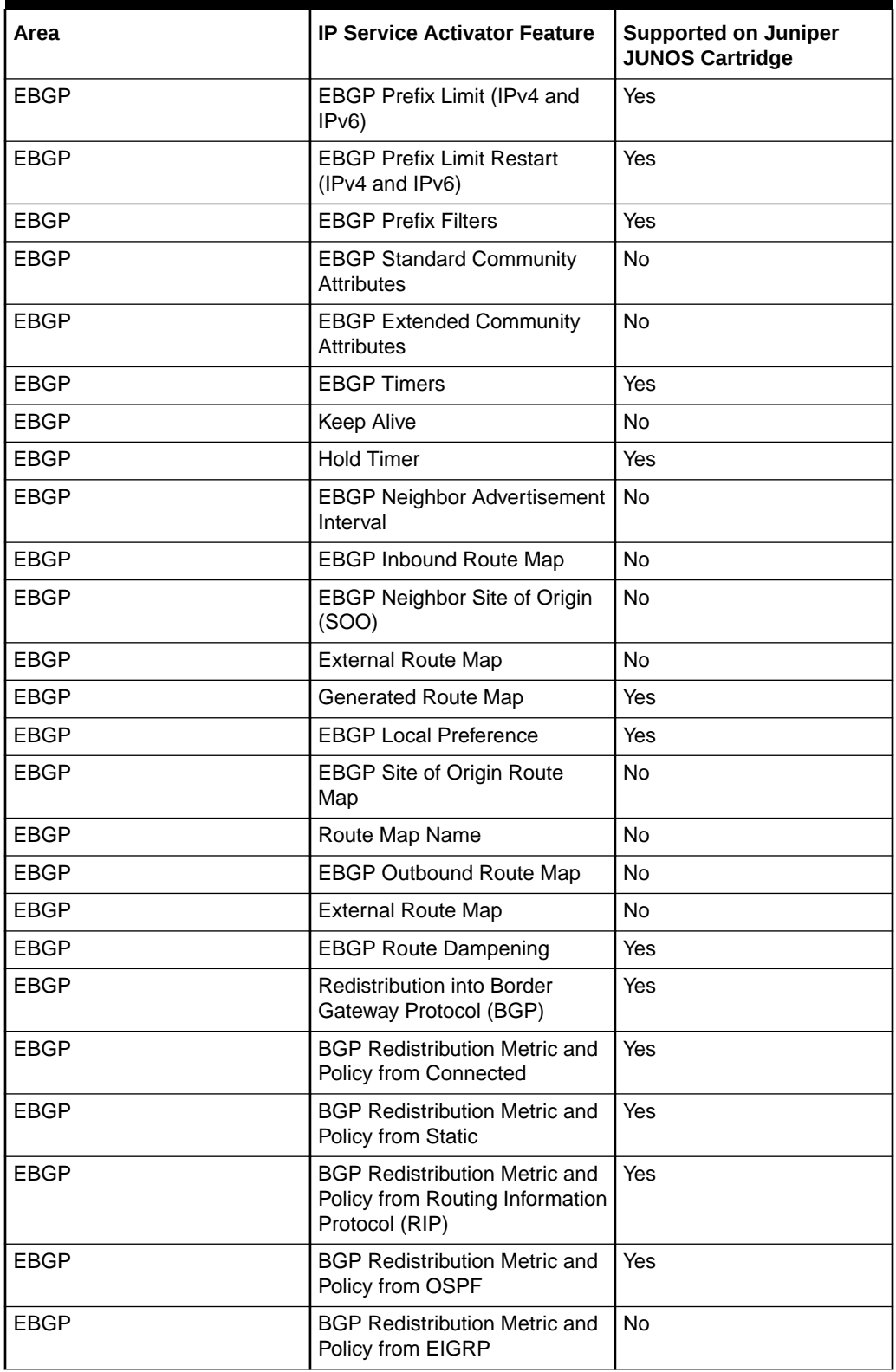

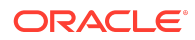

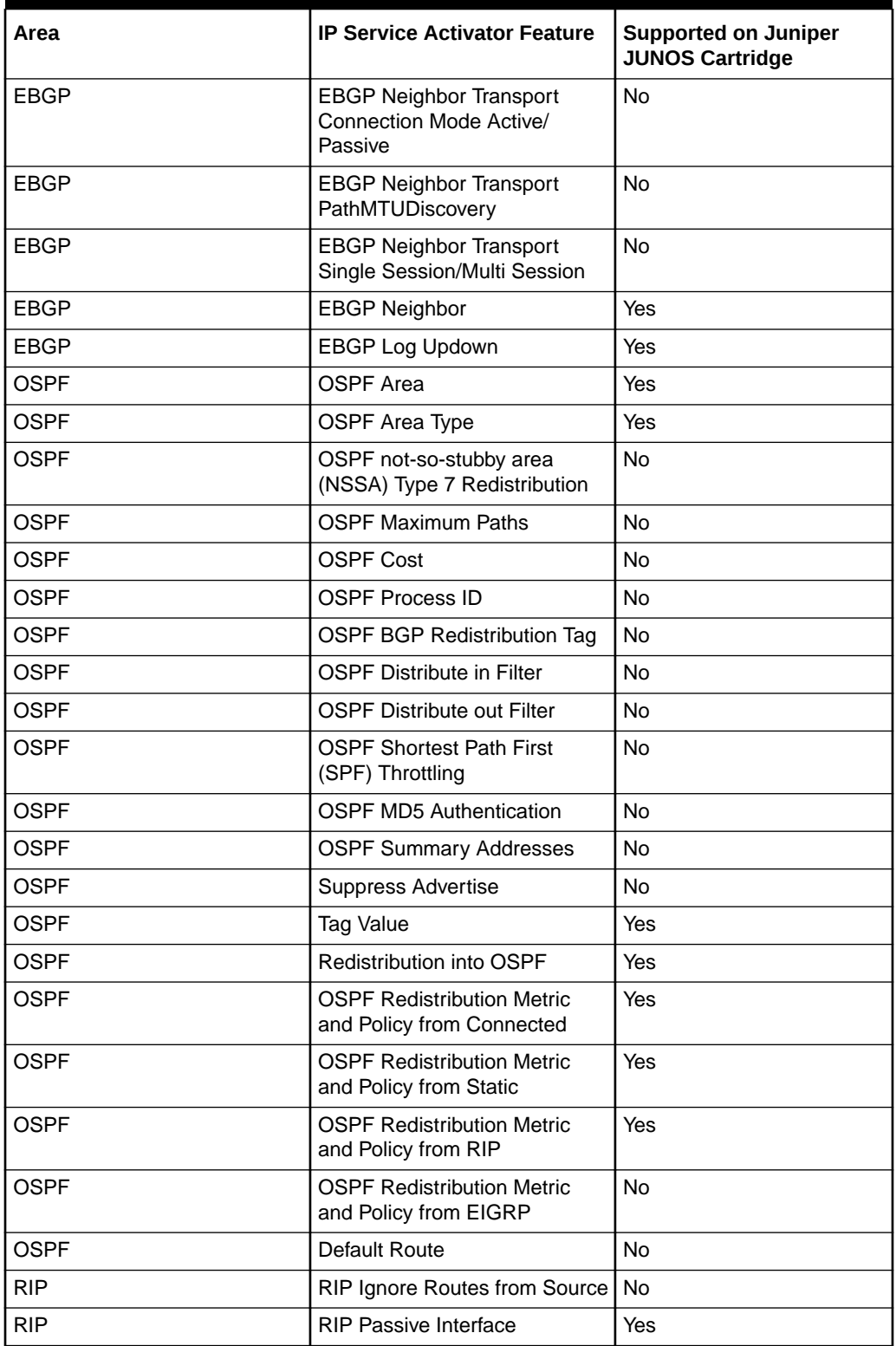

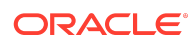

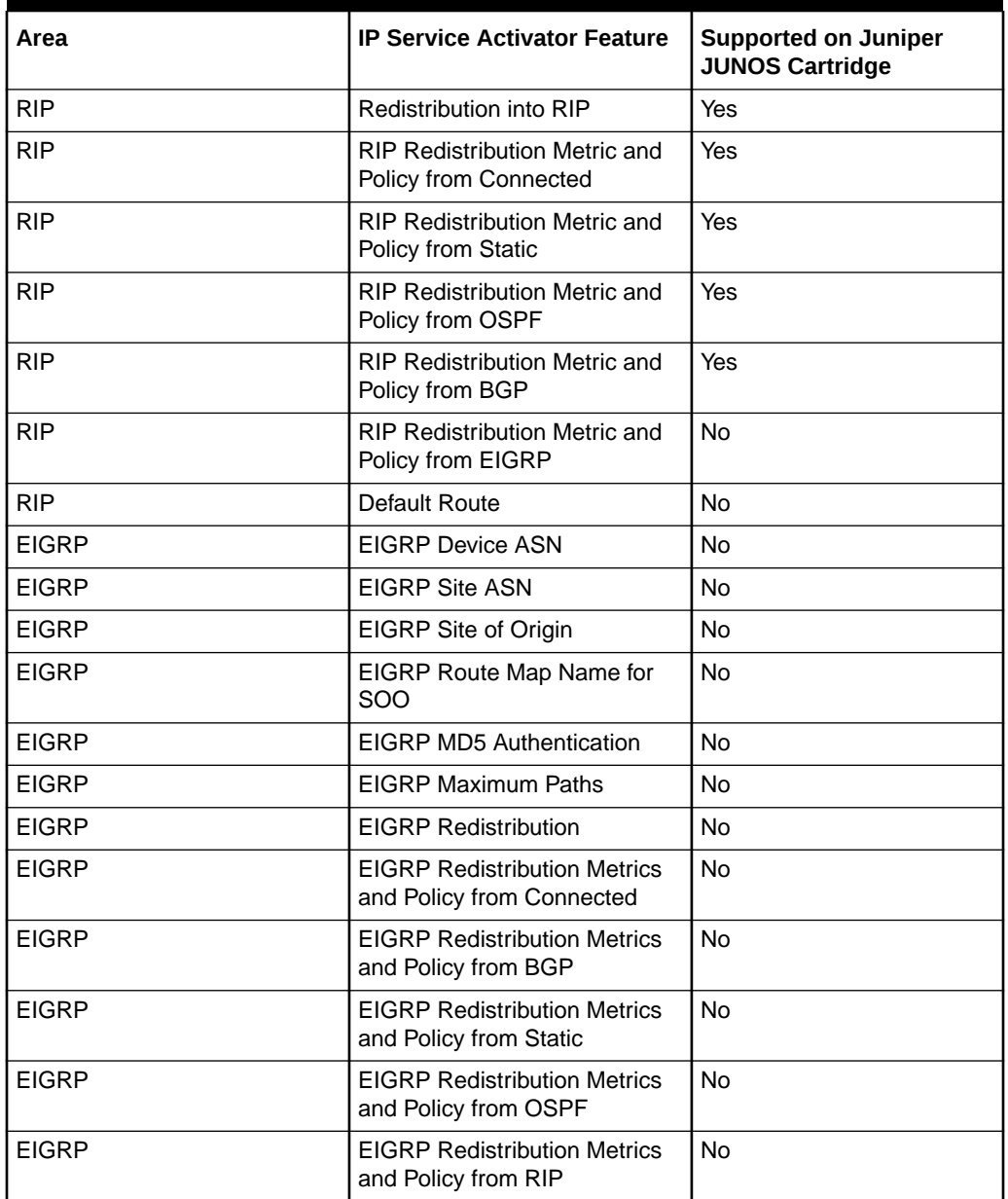

Layer 2 VPN

[Table 1-3](#page-8-0) lists the Layer 2 VPN support on the Juniper JUNOS L2 VPN cartridge.

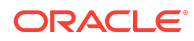

| Area                       | <b>IP Service Activator Feature</b> | <b>Supported on Juniper</b><br><b>JUNOS Cartridge</b> |
|----------------------------|-------------------------------------|-------------------------------------------------------|
| <b>Layer 2 VPN Support</b> | <b>Layer 2 VPN Support</b>          | Yes                                                   |
| Topology                   | Mesh                                | Yes                                                   |
| Topology                   | Hub and Spoke                       | Yes                                                   |
| Topology                   | Point-to-point                      | Yes                                                   |
| Topology                   | H-VPLS                              | Yes                                                   |
| Signaling                  | <b>BGP</b>                          | Yes                                                   |
| Signaling                  | <b>LDP</b>                          | Yes                                                   |
| Discovery                  | Auto-discovered                     | Yes                                                   |
| Discovery                  | Explicit                            | Yes                                                   |
| <b>MAC Table</b>           | Table size                          | Yes                                                   |
| <b>MAC Table</b>           | Limit action                        | No                                                    |
| <b>MAC Table</b>           | Limit notification                  | No                                                    |
| <b>MAC Table</b>           | Aging time                          | Yes                                                   |
| <b>MAC Table</b>           | Aging type                          | No                                                    |
| <b>VSI</b>                 | Profile                             | Yes                                                   |
| VSI                        | Route distinguisher: explicit       | Yes                                                   |
| <b>VSI</b>                 | Route distinguisher: auto           | Yes                                                   |
| VSI                        | Bridge domain                       | <b>No</b>                                             |
| <b>VSI</b>                 | Bridge group                        | No                                                    |
| VSI                        | Ve range                            | <b>No</b>                                             |
| VSI                        | VeID                                | No                                                    |
| <b>VSI</b>                 | <b>VPN ID</b>                       | <b>No</b>                                             |
| Cross-connect              | Group name                          | <b>No</b>                                             |
| Cross-connect              | Virtual circuit ID                  | Yes                                                   |
| Cross-connect              | Point-to-point name                 | <b>No</b>                                             |
| Cross-connect              | Pseudowire name                     | <b>No</b>                                             |
| Neighbor                   | IP Address (IPv4)                   | Yes                                                   |
| Neighbor                   | Pseudowire class                    | No                                                    |
| Neighbor                   | Pseudowire ID                       | No                                                    |

<span id="page-8-0"></span>**Table 1-3 Layer 2 VPN Support**

Interface Configuration Management

[Table 1-4](#page-9-0) lists the Interface Configuration Management support on the Juniper JUNOS cartridge.

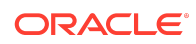

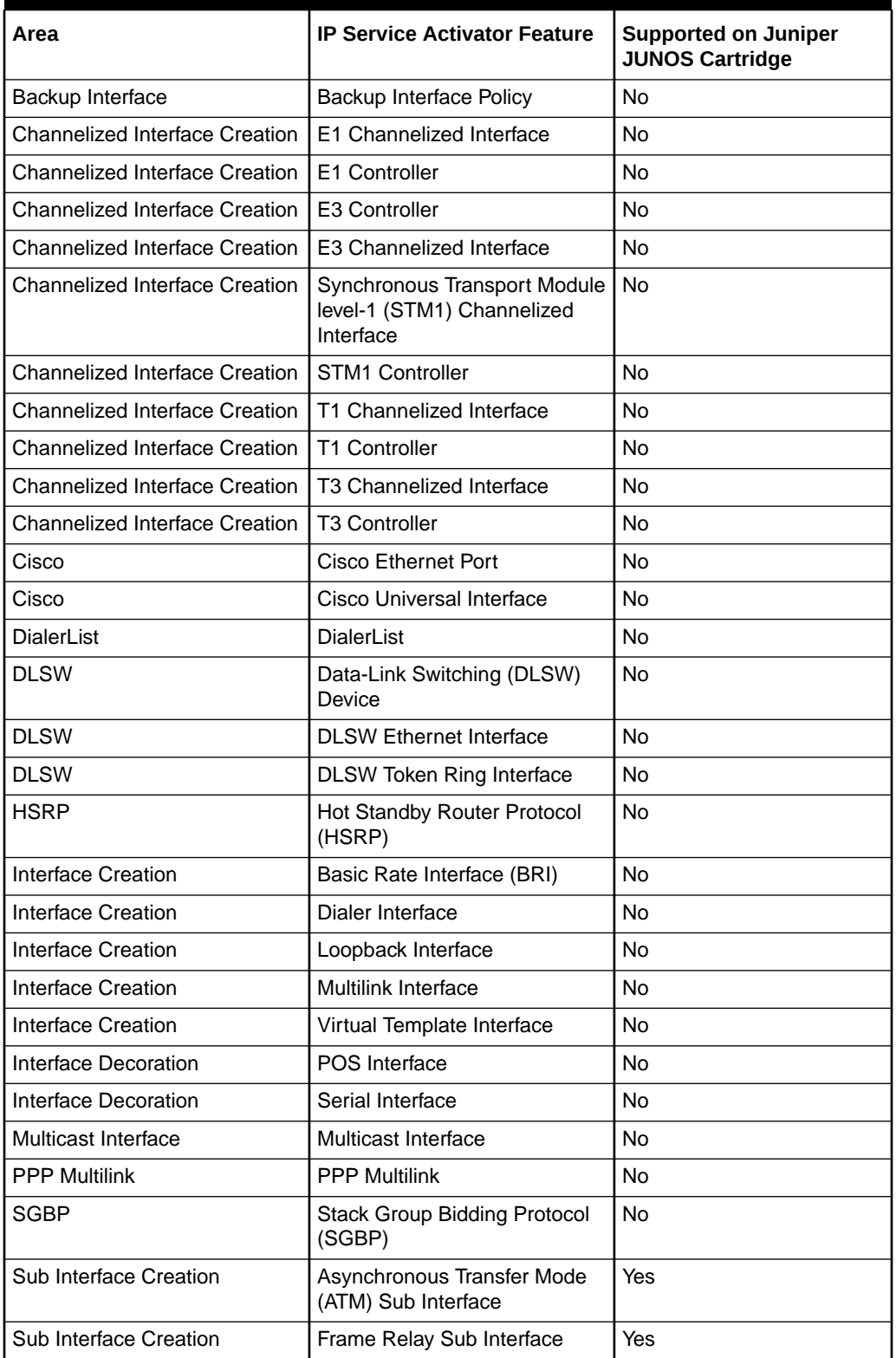

### <span id="page-9-0"></span>**Table 1-4 Interface Configuration Management Support**

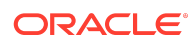

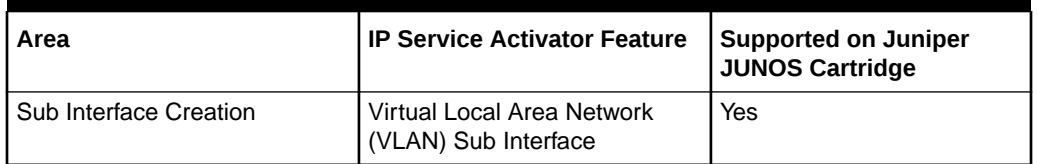

#### **Table 1-4 (Cont.) Interface Configuration Management Support**

### **Note:**

All supported interface configuration management configuration policies support IPv4 and IPv6 addresses.

## Configuring Juniper JUNOS L3 VPN Options

The L3 VPN options framework in the IP Service Activator Juniper JUNOS cartridge controls the configuration of Layer 3 VPN. The L3 VPN sample registry file is installed to the following location:

#### *install\_dir***/samples/junosL3VpnSampleRegistry/junosL3Vpn.xml**

The L3 VPN sample (default) options file is installed to the following location:

#### *install\_dir***/samples/junosL3VpnSampleRegistry/options/**

where *install\_dir* is the directory where you installed IP Service Activator.

The following example from the sample registry file illustrates how to point to the location of the options file:

```
<options>
           <optionsEntry>
   <optionsfile>/junosL3Vpn/options/test_options.xml</optionsfile>
   <appliesTo>
     <deviceTypes useRegex="true">Juniper.*</deviceTypes>
     <osVersions useRegex="true">.*</osVersions>
   </appliesTo>
   </optionsEntry>
</options>
```
### **Note:**

The paths that are shown in the examples in this section are relative to the *Service\_Activator\_install\_home*/**Config/networkProcessor** directory. Absolute paths are not valid.

To configure Juniper JUNOS L3 VPN options:

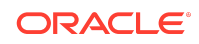

**1.** Edit the sample option file to create a custom options file.

For example, if your operation requires that you use maximum prefixes, you can rename the sample options file to **juniper\_options.xml** and edit the JUNOSL3Vpn cartridge by changing the value of the **cartridge.juniper.junos.UseMaxPrefixes** option to **true**.

**2.** Create a new directory at the following location:

#### *install\_home/* **Config/NetworkProcessor/Custom/Registries**

For example, you might create the a directory called **JUNOSL3Vpn**.

**3.** Create an **options** directory in the new directory and copy your custom options file into the directory.

For example:

#### *install\_home/* **Config/NetworkProcessor/Custom/Registries/JUNOSL3Vpn/ options/juniper\_options.xml**

**4.** Edit the sample registry file to create a custom registry file and change the options file path to the directory that you created in step 2.

For example:

#### *install\_home***/Config/NetworkProcessor/Custom/Registries/JUNOSL3Vpn**

Ensure that the directory maps the location of the options file to the device type and operating system. For example:

```
<options>
  <optionsEntry>
<optionsFile>/junosL3Vpn/options/juniper_options.xml</optionsFile> 
    <appliesTo>
      <deviceTypes useRegex="true">Juniper JuniperM5</deviceTypes>
      <osVersions useRegex="true">13.2R3.7</osVersions>
    </appliesTo>
  </optionsEntry>
</options>
```
Table 1-5 lists the options that you can set in the Juniper JUNOS L3 VPN cartridge file. The default value is used if an option is not defined.

| <b>Options</b>                         | <b>Default</b><br>Value | <b>Possible</b><br><b>Values</b> | <b>Description</b>                                                                                                    |
|----------------------------------------|-------------------------|----------------------------------|----------------------------------------------------------------------------------------------------|
| cartridge.juniper.junos.UseMaxPrefixes | false                   | true<br>false                    | Sets maximum prefixes<br>when this option is set to<br>true. Otherwise uses the<br>default, which is maximum<br>routes. |
| cartridge.juniper.junos.UseRIBGroup    | false                   | true<br>false                    | Sets routing table group.<br>Uses RIB groups when this<br>option is set to true.                                        |

**Table 1-5 Juniper JUNOS L3 VPN Options**

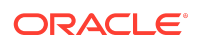

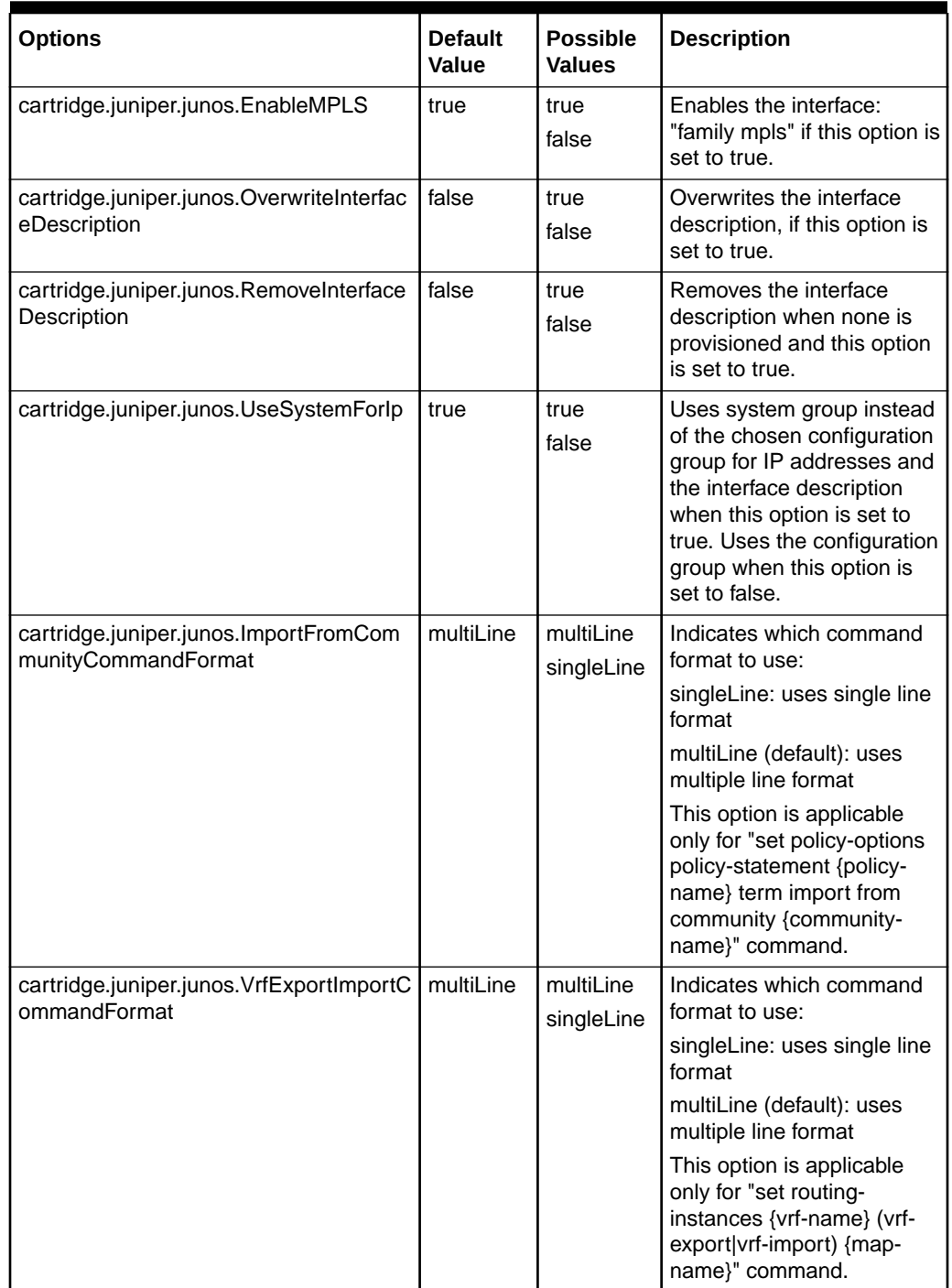

### **Table 1-5 (Cont.) Juniper JUNOS L3 VPN Options**

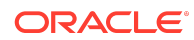

| <b>Options</b>                                                    | <b>Default</b><br><b>Value</b> | <b>Possible</b><br><b>Values</b> | <b>Description</b>                                                                                                    |
|-------------------------------------------------------------------|--------------------------------|----------------------------------|----------------------------------------------------------------------------------------------------|
| cartridge.juniper.junos.RedistFromProto<br>colCommandFormat       | multiLine                      | multiLine<br>singleLine          | Indicates which command<br>format to use:<br>singleLine: uses single line<br>format<br>multiLine (default): uses<br>multiple line format                                                  |
|                                                                   |                                |                                  | This option is applicable<br>only for "set policy-options<br>policy-statement {policy-<br>name} [term {term-name}]<br>from protocol {protocol(s)}"<br>command.                            |
| cartridge.juniper.junos.MaximumRoutes<br>CommandFormat            | multiLine                      | multiLine<br>singleLine          | Indicates which command<br>format to use:<br>singleLine: uses single line                                                                                                    |
|                                                                   |                                |                                  | format<br>multiLine (default): uses<br>multiple line format                                                                                                    |
|                                                                   |                                |                                  | This option is applicable<br>only for "set routing-<br>instances {vrf-name}<br>routing-options (maximum-<br>prefixes maximum-routes)<br>{value} [log-only threshold<br>{value}]" command. |
| cartridge.juniper.junos.EbgpNeighborEx<br>portImportCommandFormat | multiLine                      | multiLine<br>singleLine          | Indicates which command<br>format to use:                                                                                                    |
|                                                                   |                                |                                  | singleLine: uses single line<br>format                                                                                                    |
|                                                                   |                                |                                  | multiLine (default): uses<br>multiple line format                                                                                                    |
|                                                                   |                                |                                  | This option is applicable<br>only for "set routing-<br>instances {vrf-name}<br>protocols bgp group {group-<br>name} neighbor {IP}<br>(export import) {policy-<br>name}" command.          |

**Table 1-5 (Cont.) Juniper JUNOS L3 VPN Options**

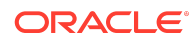

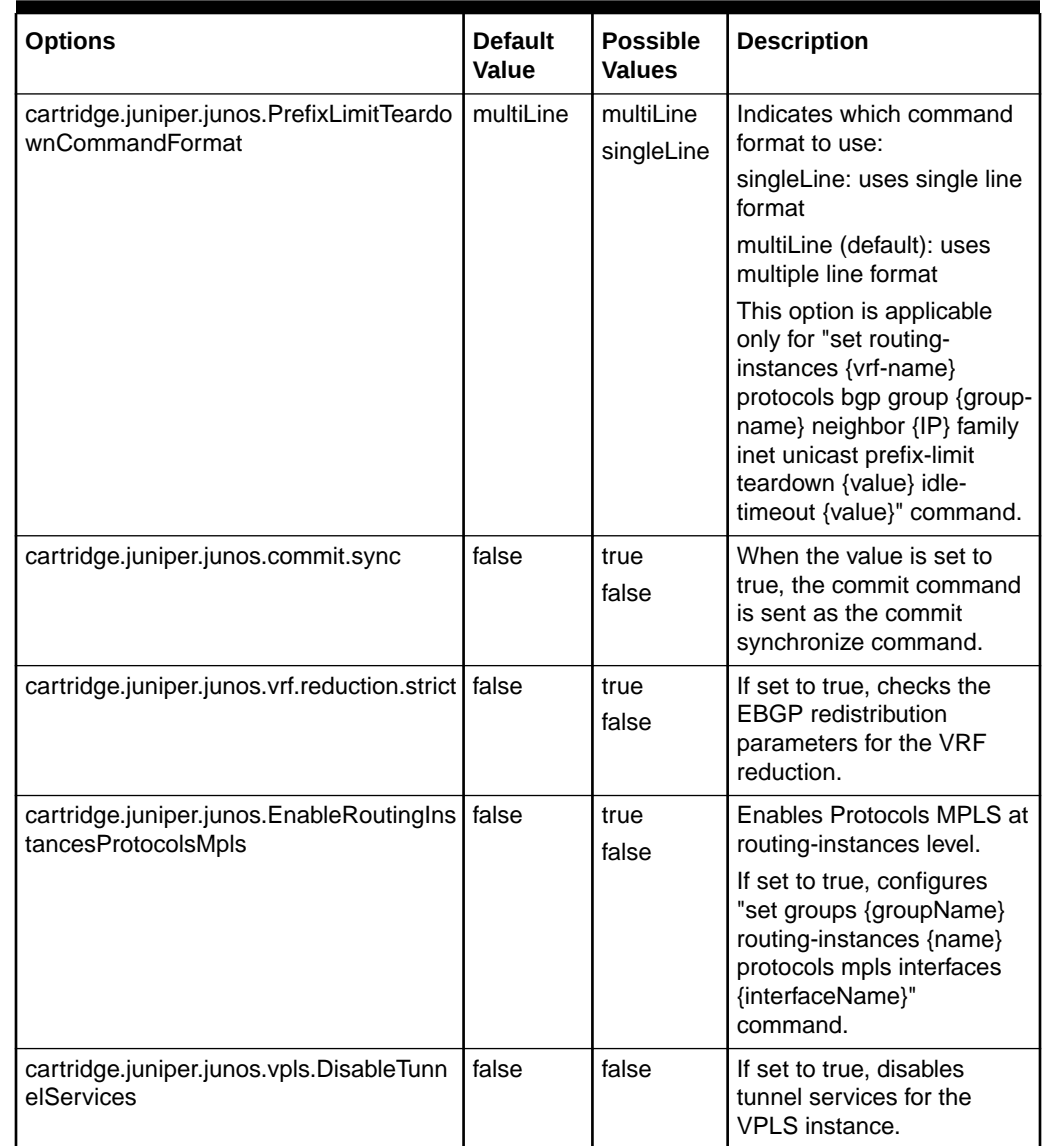

#### **Table 1-5 (Cont.) Juniper JUNOS L3 VPN Options**

## Juniper Hardware and Software

For complete information about the Juniper platforms supported by the IP Service Activator Juniper JUNOS cartridge, see *IP Service Activator Installation Guide*.

## Operating Systems

For complete information about the operating systems supported by the IP Service Activator Juniper JUNOS cartridge, see *IP Service Activator Installation Guide*.

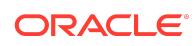

## Installing the Cartridge

For cartridge installation and un-installation procedures, see *IP Service Activator Installation Guide*.

## Device Configuration

To configure Juniper devices, see the Juniper documentation:

<http://www.juniper.net/techpubs/>

## Supported Authentication Methods

The IP Service Activator Juniper JUNOS cartridge supports the following authentication methods on all devices:

- Telnet with TACACS+
- SSH with password authentication

### General Activation and Discovery

Identify the items that need to be configured on the device, for example: SNMP and Telnet. Refer to the appropriate Juniper documentation for configuration details.

## Using the YANG Model to Edit and Send Configuration Policies to a Juniper Device

YANG is a data modeling language used to model configuration and state data manipulated by the Network Configuration Protocol (NETCONF). The IP Service Activator YANG import tool enables you to import configuration policies that use a device-specific YANG model. The IP Service Activator YANG import tool parses the YANG model and requires no coding in IP Service Activation.

To edit and send configuration policies to a Juniper device:

**1.** Install the YANG import tool.

You install the YANG import tool when installing IP Service Activator.

- **a.** On the Installation Type page, select to install **All Components**, which is the default value. If you do not intend to install all components, ensure that you select the YANG component and the NETCONF Base Cartridge.
- **b.** Copy the **yangModel.jar** file to the **ServiceCartridges** directory in the NETCONF directory of the specific vendor.

The **yangModel.jar** file is located here:

*IPServiceActivatorHome***/lib/yangImporter/yangModel.jar**

For example:

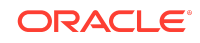

#### *IPServiceActivatorHome***/lib/java-lib/cartridges/netconfJunos/ ServiceCartridges**

**c.** Read the documentation in the **Readme.txt** file.

The **Readme.txt** file is located here: *IPServiceActivatorHome***/bin/ yangImporter1**.

- **2.** Run the **yangImporter** command to import the YANG import tool.
- **3.** Launch IP Service Activator.
- **4.** Create a configuration policy in the following directory:

#### **Policy/YANG/**

See the IP Service Activator Help for information about creating configuration policies.

**5.** Commit the changes.

### Documentation Accessibility

For information about Oracle's commitment to accessibility, visit the Oracle Accessibility Program website at [http://www.oracle.com/pls/topic/lookup?](http://www.oracle.com/pls/topic/lookup?ctx=acc&id=docacc) [ctx=acc&id=docacc](http://www.oracle.com/pls/topic/lookup?ctx=acc&id=docacc).

## Access to Oracle Support

Oracle customers that have purchased support have access to electronic support through My Oracle Support. For information, visit [http://www.oracle.com/pls/topic/](http://www.oracle.com/pls/topic/lookup?ctx=acc&id=info) [lookup?ctx=acc&id=info](http://www.oracle.com/pls/topic/lookup?ctx=acc&id=info) or visit [http://www.oracle.com/pls/topic/lookup?](http://www.oracle.com/pls/topic/lookup?ctx=acc&id=trs) [ctx=acc&id=trs](http://www.oracle.com/pls/topic/lookup?ctx=acc&id=trs) if you are hearing impaired.

Oracle Communications IP Service Activator Juniper JUNOS Cartridge Guide, Release 7.5 F59542-01

Copyright © 2011, 2022, Oracle and/or its affiliates. All rights reserved.

This software and related documentation are provided under a license agreement containing restrictions on use and disclosure and are protected by intellectual property laws. Except as expressly permitted in your license agreement or allowed by law, you may not use, copy, reproduce, translate, broadcast, modify, license, transmit, distribute, exhibit, perform, publish, or display any part, in any form, or by any means. Reverse engineering, disassembly, or decompilation of this software, unless required by law for interoperability, is prohibited.

The information contained herein is subject to change without notice and is not warranted to be error-free. If you find any errors, please report them to us in writing.

If this is software, software documentation, data (as defined in the Federal Acquisition Regulation), or related documentation that is delivered to the U.S. Government or anyone licensing it on behalf of the U.S. Government, then the following notice is applicable:

U.S. GOVERNMENT END USERS: Oracle programs (including any operating system, integrated software, any programs embedded, installed, or activated on delivered hardware, and modifications of such programs) and Oracle computer documentation or other Oracle data delivered to or accessed by U.S. Government end users are "commercial computer software," "commercial computer software documentation," or "limited rights data" pursuant to the applicable Federal Acquisition Regulation and agencyspecific supplemental regulations. As such, the use, reproduction, duplication, release, display, disclosure, modification, preparation of derivative works, and/or adaptation of i) Oracle programs (including any operating system, integrated software, any programs embedded, installed, or activated on delivered hardware, and modifications of such programs), ii) Oracle computer documentation and/or iii) other Oracle data, is subject to the rights and limitations specified in the license contained in the applicable contract. The terms governing the U.S. Government's use of Oracle cloud services are defined by the applicable contract for such services. No other rights are granted to the U.S. Government.

This software or hardware is developed for general use in a variety of information management applications. It is not developed or intended for use in any inherently dangerous<br>applications, including applications that may all appropriate fail-safe, backup, redundancy, and other measures to ensure its safe use. Oracle Corporation and its affiliates disclaim any liability for any damages caused by use of this software or hardware in dangerous applications.

Oracle®, Java, and MySQL are registered trademarks of Oracle and/or its affiliates. Other names may be trademarks of their respective owners.

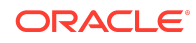

Intel and Intel Inside are trademarks or registered trademarks of Intel Corporation. All SPARC trademarks are used under license and are trademarks or registered trademarks of SPARC International, Inc. AMD, Epyc, and the AMD logo are trademarks or registered trademarks of Advanced Micro Devices. UNIX is a registered trademark of The Open Group.

This software or hardware and documentation may provide access to or information about content, products, and services from third parties. Oracle Corporation and its affiliates<br>are not responsible for and expressly disclai agreement between you and Oracle. Oracle Corporation and its affiliates will not be responsible for any loss, costs, or damages incurred due to your access to or use of third-<br>party content, products, or services, except a

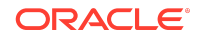